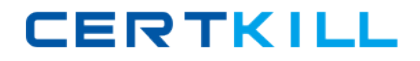

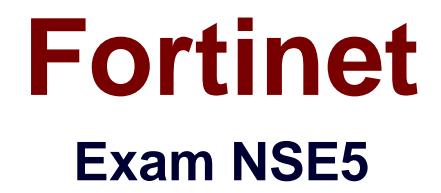

# **Fortinet Network Security Expert 5 Written Exam (500)**

**Version: 7.0**

**[ Total Questions: 239 ]**

[https://certkill.com](http://certkill.com)

# **Topic break down**

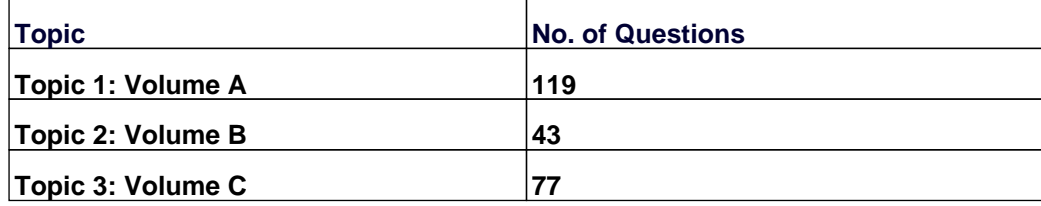

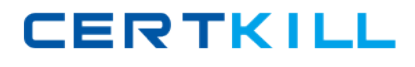

#### **Topic 1, Volume A**

#### **Question No : 1 - (Topic 1)**

Which of the following network protocols can be used to access a FortiGate unit as an administrator?

**A.** HTTPS, HTTP, SSH, TELNET, PING, SNMP

- **B.** FTP, HTTPS, NNTP, TCP, WINS
- **C.** HTTP, NNTP, SMTP, DHCP
- **D.** Telnet, FTP, RLOGIN, HTTP, HTTPS, DDNS
- **E.** Telnet, UDP, NNTP, SMTP

**Answer: A**

#### **Question No : 2 - (Topic 1)**

Which of the following items represent the minimum configuration steps an administrator must perform to enable Data Leak Prevention for traffic flowing through the FortiGate unit? (Select all that apply.)

- **A.** Assign a DLP sensor in a firewall policy.
- **B.** Apply one or more DLP rules to a firewall policy.
- **C.** Enable DLP globally using the config sys dlp command in the CLI.
- **D.** Define one or more DLP rules.
- **E.** Define a DLP sensor.
- **F.** Apply a DLP sensor to a DoS sensor policy.

#### **Answer: A,D,E**

#### **Question No : 3 - (Topic 1)**

The ordering of firewall policies is very important. Policies can be re-ordered within the FortiGate Web Config and also using the CLI. The command used in the CLI to perform this function is \_\_\_\_\_\_\_\_\_\_.

**A.** set order

**B.** edit policy

**C.** reorder **D.** move

# **Answer: D**

# **Question No : 4 - (Topic 1)**

Which of the following antivirus and attack definition update options are supported by FortiGate units? (Select all that apply.)

- **A.** Manual update by downloading the signatures from the support site.
- **B.** Pull updates from the FortiGate device
- **C.** Push updates from the FortiGuard Distribution Network.
- **D.** "update-AV/AS" command from the CLI

#### **Answer: A,B,C**

# **Question No : 5 - (Topic 1)**

The default administrator profile that is assigned to the default "admin" user on a FortGate device is:

- **A.** trusted-admin
- **B.** super\_admin
- **C.** super\_user
- **D.** admin
- **E.** fortinet-root

#### **Answer: B**

## **Question No : 6 - (Topic 1)**

Users may require access to a web site that is blocked by a policy. Administrators can give users the ability to override the block. Which of the following statements regarding overrides are correct? (Select all that apply.)

**A.** A protection profile may have only one user group defined as an override group.

**B.** A firewall user group can be used to provide override privileges for FortiGuard Web Filtering.

**C.** Authentication to allow the override is based on a user's membership in a user group.

**D.** Overrides can be allowed by the administrator for a specific period of time.

# **Answer: B,C,D**

**Question No : 7 - (Topic 1)**

The command structure of the FortiGate CLI consists of commands, objects, branches, tables, and parameters. Which of the following items describes user?

**A.** A command. **B.** An object. **C.** A table. **D.** A parameter.

**Answer: B**

# **Question No : 8 - (Topic 1)**

Which of the following statements is correct regarding URL Filtering on the FortiGate unit?

**A.** The FortiGate unit can filter URLs based on patterns using text and regular expressions.

**B.** The available actions for URL Filtering are Allow and Block.

**C.** Multiple URL Filter lists can be added to a single Web filter profile.

**D.** A FortiGuard Web Filtering Override match will override a block action in the URL filter list.

**Answer: A**

# **Question No : 9 - (Topic 1)**

UTM features can be applied to which of the following items?

- **A.** Firewall policies
- **B.** User groups

**C.** Policy routes **D.** Address groups

# **Answer: A**

# **Question No : 10 - (Topic 1)**

A FortiGate unit can create a secure connection to a client using SSL VPN in tunnel mode.

Which of the following statements are correct regarding the use of tunnel mode SSL VPN? (Select all that apply.)

**A.** Split tunneling can be enabled when using tunnel mode SSL VPN.

**B.** Software must be downloaded to the web client to be able to use a tunnel mode SSL VPN.

**C.** Users attempting to create a tunnel mode SSL VPN connection must be members of a configured user group on the FortiGate unit.

**D.** Tunnel mode SSL VPN requires the FortiClient software to be installed on the user's computer.

**E.** The source IP address used by the client for the tunnel mode SSL VPN is assigned by the FortiGate unit.

## **Answer: A,B,C,E**

## **Question No : 11 - (Topic 1)**

The FortiGate unit's GUI provides a link to update the firmware.

Clicking this link will perform which of the following actions?

**A.** It will connect to the Fortinet Support site where the appropriate firmware version can be selected.

**B.** It will send a request to the FortiGuard Distribution Network so that the appropriate firmware version can be pushed down to the FortiGate unit.

**C.** It will present a prompt to allow browsing to the location of the firmware file.

**D.** It will automatically connect to the Fortinet Support site to download the most recent firmware version for the FortiGate unit.

## **Answer: C**

## **Question No : 12 - (Topic 1)**

In an IPSec gateway-to-gateway configuration, two FortiGate units create a VPN tunnel between two separate private networks.

Which of the following configuration steps must be performed on both FortiGate units to support this configuration? (Select all that apply.)

**A.** Create firewall policies to control traffic between the IP source and destination address. **B.** Configure the appropriate user groups on the FortiGate units to allow users access to the IPSec VPN connection.

**C.** Set the operating mode of the FortiGate unit to IPSec VPN mode.

**D.** Define the Phase 2 parameters that the FortiGate unit needs to create a VPN tunnel with the remote peer.

**E.** Define the Phase 1 parameters that the FortiGate unit needs to authenticate the remote peers.

## **Answer: A,D,E**

# **Question No : 13 - (Topic 1)**

The ordering of firewall policies is very important. Policies can be re-ordered within the FortiGate unit's GUI and also using the CLI. The command used in the CLI to perform this function is \_\_\_\_\_\_\_\_.

- **A.** set order
- **B.** edit policy
- **C.** reorder
- **D.** move

**Answer: D**

## **Question No : 14 - (Topic 1)**

Which of the following statements are correct regarding logging to memory on a FortiGate unit? (Select all that apply.)

**A.** When the system has reached its capacity for log messages, the FortiGate unit will stop logging to memory.

**B.** When the system has reached its capacity for log messages, the FortiGate unit overwrites the oldest messages.

**C.** If the FortiGate unit is reset or loses power, log entries captured to memory will be lost. **D.** None of the above.

**Answer: B,C**

## **Question No : 15 - (Topic 1)**

A FortiAnalyzer device could use which security method to secure the transfer of log data from FortiGate devices?

**A.** SSL **B.** IPSec **C.** direct serial connection **D.** S/MIME

#### **Answer: B**

# **Question No : 16 - (Topic 1)**

A firewall policy has been configured for the internal email server to receive email from external parties through SMTP. Exhibits A and B show the antivirus and email filter profiles applied to this policy.

#### Exhibit A:

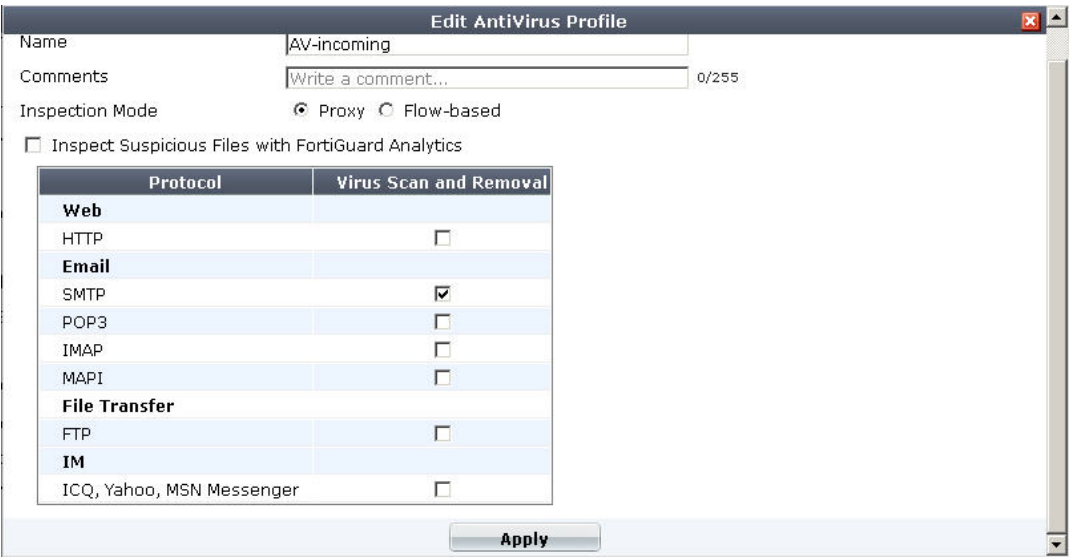

#### Exhibit B:

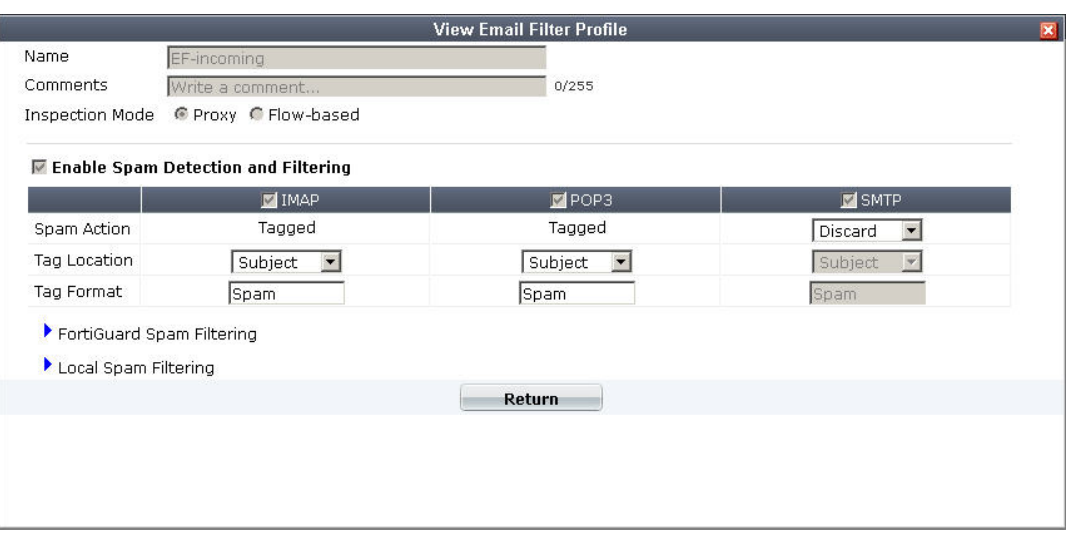

What is the correct behavior when the email attachment is detected as a virus by the FortiGate antivirus engine?

**A.** The FortiGate unit will remove the infected file and deliver the email with a replacement message to alert the recipient that the original attachment was infected.

**B.** The FortiGate unit will reject the infected email and the sender will receive a failed delivery message.

**C.** The FortiGate unit will remove the infected file and add a replacement message. Both sender and recipient are notified that the infected file has been removed.

**D.** The FortiGate unit will reject the infected email and notify the sender.

## **Answer: B**

## **Question No : 17 - (Topic 1)**

Which of the following spam filtering methods are supported on the FortiGate unit? (Select all that apply.)

- **A.** IP Address Check
- **B.** Open Relay Database List (ORDBL)
- **C.** Black/White List
- **D.** Return Email DNS Check
- **E.** Email Checksum Check

#### **Answer: A,B,C,D,E**

# **Question No : 18 - (Topic 1)**

Two-factor authentication is supported using the following methods? (Select all that apply.)

**A.** FortiToken **B.** Email **C.** SMS phone message **D.** Code books

**Answer: A,B,C**

# **Question No : 19 - (Topic 1)**

SSL content inspection is enabled on the FortiGate unit. Which of the following steps is required to prevent a user from being presented with a web browser warning when accessing an SSL-encrypted website?

**A.** The root certificate of the FortiGate SSL proxy must be imported into the local certificate store on the user's workstation.

**B.** Disable the strict server certificate check in the web browser under Internet Options.

**C.** Enable transparent proxy mode on the FortiGate unit.

**D.** Enable NTLM authentication on the FortiGate unit. NTLM authentication suppresses the certificate warning messages in the web browser.

## **Answer: A**

## **Question No : 20 - (Topic 1)**

Which of the following options can you use to update the virus definitions on a FortiGate unit? (Select all that apply.)

- **A.** Push update
- **B.** Scheduled update
- **C.** Manual update
- **D.** FTP update